## Package 'GenomeGraphs'

March 26, 2013

Version 1.18.0

Title Plotting genomic information from Ensembl

Author Steffen Durinck <sdurinck@gmail.com>, James Bullard <br/> <br/> <br/> <br/> <br/>cdurinck@gmail.com>, James Bullard <br/>
<br/>
<br/>
<br/>
<br/>
<br/>
<br/>
<br/>
<br/>
<br/>
<br/>
<br/>
<br/>
<br/>
<br/>
<br/>
<td

Maintainer Steffen Durinck <sdurinck@gmail.com>

**Depends** R  $(>= 2.10)$ , methods, biomaRt, grid

biocViews Visualization, Microarray

Description Genomic data analyses requires integrated visualization of known genomic information and new experimental data. GenomeGraphs uses the biomaRt package to perform live annotation queries to Ensembl and translates this to e.g. gene/transcript structures in viewports of the grid graphics package. This results in genomic information plotted together with your data. Another strength of GenomeGraphs is to plot different data types such as array CGH, gene expression, sequencing and other data, together in one plot using the same genome coordinate system.

Collate GenomeGraphs-classes.R GenomeGraphs-methods.R GenomeGraphs.R Overlay.R

License Artistic-2.0

LazyLoad yes

## R topics documented:

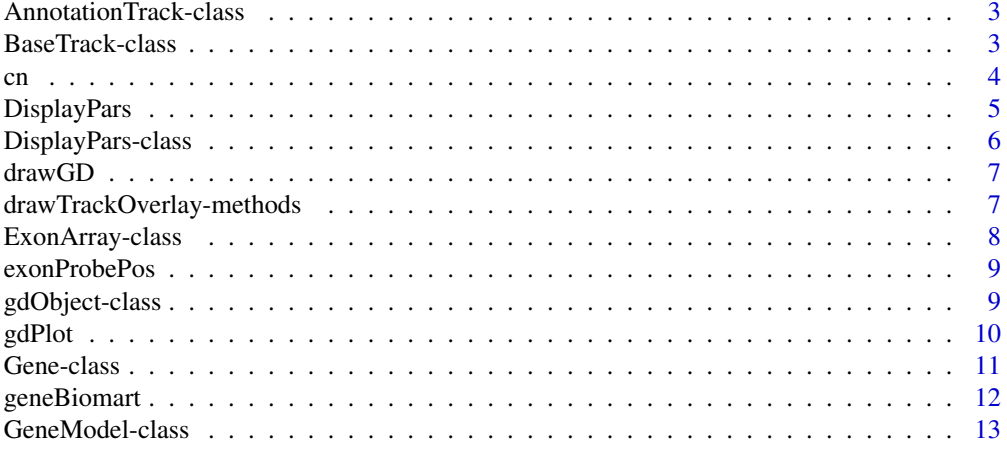

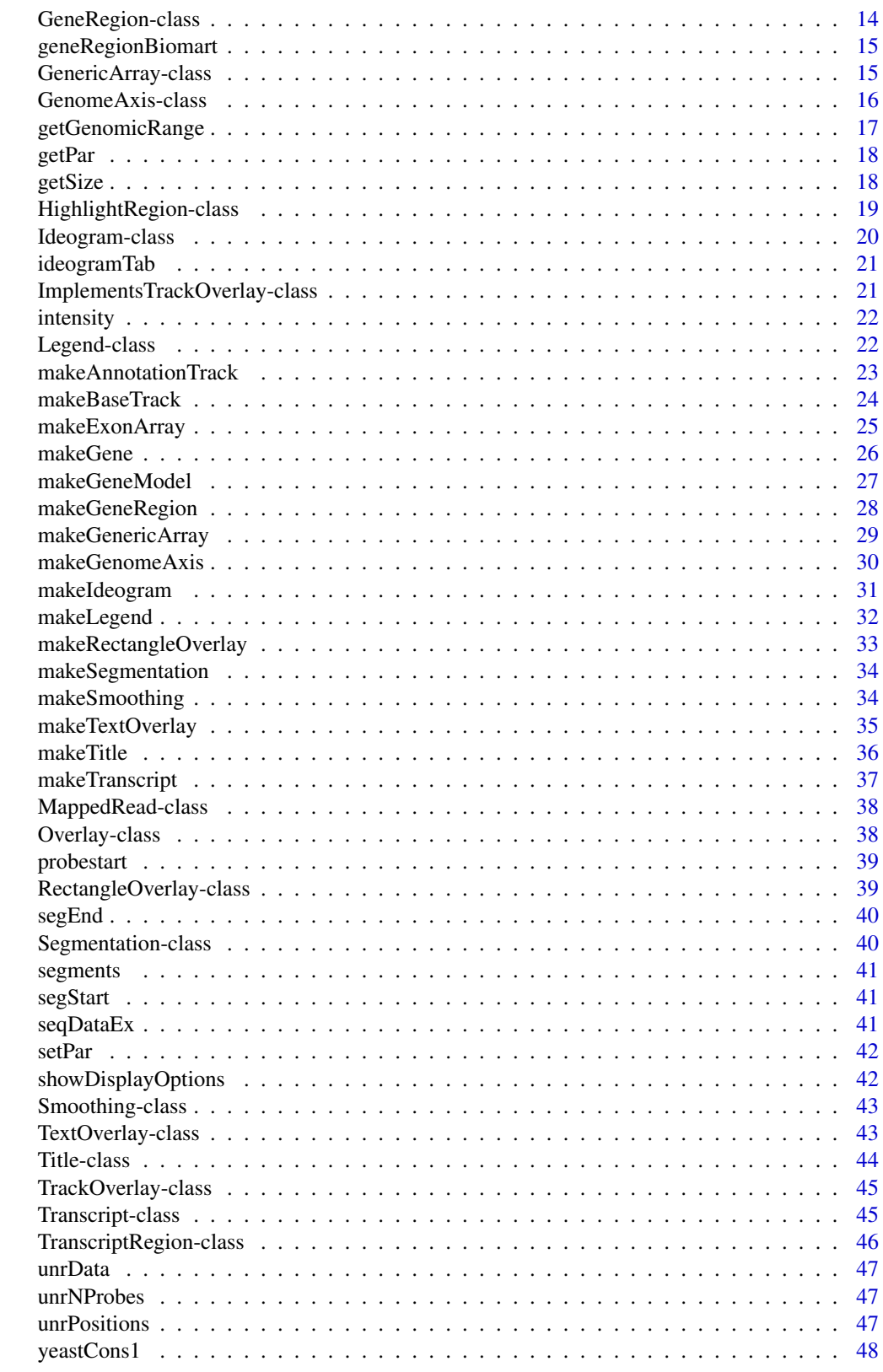

**Index** 

<span id="page-2-0"></span>AnnotationTrack-class *Class "AnnotationTrack"*

### Description

A generic object to store annotation

### Objects from the Class

Objects can be created by calls of the form new("AnnotationTrack", ...).

### Slots

chr: Object of class "numeric" strand: Object of class "numeric" regions: Object of class "dfOrNULL" dp: Object of class "DisplayPars"

### Extends

Class ["gdObject"](#page-8-1), directly.

### Methods

**drawGD** signature(gdObject = "AnnotationTrack"): ... **getPlotId** signature(obj = "AnnotationTrack"): ... **initialize** signature(.0bject = "AnnotationTrack"): ...

### Author(s)

James Bullard

### Examples

showClass("AnnotationTrack")

BaseTrack-class *Class "BaseTrack" represents base specific data*

### Description

Represents specific data, e.g. how many times was every base sequenced

### Objects from the Class

Objects can be created by calls of the form new("BaseTrack", ...).

### <span id="page-3-0"></span>Slots

base: Object of class "numeric". Is a vector of base positions

value: Object of class "numeric". Is a vector of corresponding values for every base

strand: Object of class "character" represents that DNA strand

dp: Object of class DisplayPars to control various features of how the track is displayed.

### Extends

Class ["gdObject"](#page-8-1), directly.

#### Methods

show signature(object  $=$  "BaseTrack"): ...

### Author(s)

Steffen Durinck

### References

http://www.stat.berkeley.edu/~steffen/

### See Also

objects to See Also as [gdPlot](#page-9-1)

#### Examples

```
if (interactive()) {
data("exampleData", package="GenomeGraphs")
ga <- new("GenomeAxis")
bt \langle- new("BaseTrack", base = yeastCons1[,1], value = yeastCons1[,2],
       dp = DisplayParse(color = "darkblue"))gdPlot(list(ga, bt))
}
```
cn *Contains dummy copy number data*

### Description

Contains dummy copy number data

### Examples

#

<span id="page-4-1"></span><span id="page-4-0"></span>DisplayPars *DisplayPars constructs objects of type DisplayPars which are used to effect the display of gdObjects*

#### Description

DisplayPars takes any number of named arguments which will be used by the drawGD method of the gdObject. These arguments are analagous to both par and gp of the traditional and grid graphics systems respectively. Different functions support different graphical parameters - thus it is necessary to consult the documentation of the particular gdObject to determine which DisplayPars will be used.

#### Usage

DisplayPars(...)

#### Arguments

... name value pairs

#### Details

It is not recommended to call new("DisplayPars", ...) directly; rather this function DisplayPars() should be called instead. If a gdObject has already been instantiated then the appropriate method for changing graphical parameters is: setPar.

### Value

Returns an object of type DisplayPars, generally this will be called during a call to the new function for a particular gdObject.

#### Author(s)

James Bullard

#### Examples

minbase  $= 10000$  $maxbase = 15000$  $mart < -$  useMart("ensembl", dataset = "scerevisiae\_gene\_ensembl") genesplus  $\lt$ - new("GeneRegion", start = minbase, end = maxbase, biomart = mart, strand =  $"$ +", chromosome = "I", dp = DisplayPars(color = "red")) gaxis  $\langle$ - new("GenomeAxis", add53 = TRUE, add35 = TRUE) genesminus <- new("GeneRegion", start = minbase, end = maxbase, biomart = mart, strand = "-", chromosome = "I", dp = DisplayPars(color = "purple",  $size = 2)$ ) title  $\langle$ - new("Title", title  $=$  "genes in a region") gdPlot(list(genesplus, gaxis, genesminus, title), minbase, maxbase)

<span id="page-5-0"></span>

The DisplayPars functions analagously to par and gp. Generally the class is instantiated using the DisplayPars function rather than directly.

#### Objects from the Class

Objects can be created by calls of the form DisplayPars(...) rather than calls to: new("DisplayPars", ...) by calling the DisplayPars function directly in the constructor the gdObjects are guaranteed to have the appropriate defaults.

### **Slots**

pars: Object of class "environment" Generally this slot is not accessed directly.

### Methods

**getPar** signature(obj = "DisplayPars"): gets a graphical parameter by name

**initialize** signature(.Object  $=$  "DisplayPars"): This constructor should not be called directly.

setPar signature(obj = "DisplayPars"): sets a graphical parameter - see the example below. Often it is easier to set the graphical parameter from within the gdObject.

show signature(object  $=$  "DisplayPars"): prints current graphical parameters

#### Warning

The DisplayPars class should not be manipulated directly. The preferred method for interacting with the class can be seen in the example below.

#### Author(s)

James Bullard

#### Examples

```
showClass("DisplayPars")
```

```
if (interactive()) {
minbase = 10000maxbase = 15000\text{mart} <\text{-} \text{ useful}("ensemble", \text{ dataset} = "scerevisiae\_gene\_ensemble")genesplus \lt- new("GeneRegion", start = minbase, end = maxbase, biomart = mart,
            strand = "+", chromosome = "I", dp = DisplayParse(size = 2))
\#\# plot it.
gdPlot(list(genesplus, new("Title", title = "genes")), minbase, maxbase)
```
 $##$  to obtain a list of the current graphical parameters: print(genesplus@dp)

#### <span id="page-6-0"></span>drawGD 7

```
## to set a parameter:
setPar(genesplus, "protein_coding", "pink")
gdPlot(list(genesplus, new(\text{"Title", title = "genes")), minbase, maxbase)
}
```
drawGD *Generic called on each gdObject to do the plotting.*

### Description

This generic gets called on each of the gdObjects (obviously the generic is implemented by a method for each object) and thus if a user wishes to implement new gdObjects they need to have access to this generic.

### Usage

drawGD(gdObject, minBase, maxBase, vpPosition, ...)

### Arguments

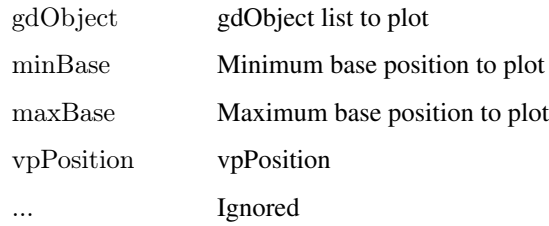

drawTrackOverlay-methods

*This method does the drawing of a track overlay. One should implement this method to gain track plotting functionality.*

### Description

Methods for function drawTrackOverlay in Package 'GenomeGraphs'

#### Methods

Segmentation

Smoothing

<span id="page-7-0"></span>

Represents probe level exon array data from Affymetrix. Makes it possible to visualize alternative splicing as measured by the Affymetrix exon array platform and relate it to known transcript isoforms annotated by Ensembl

#### Objects from the Class

Objects can be created by calls of the form new("ExonArray", ...).

### Slots

intensity: Object of class "matrix", array data matrix containing probes as the rows and samples as the columns

probeStart: Object of class "numeric" vector with the start positions of the probes

probeEnd: Object of class "numeric" vector with the end positions of the probes

probeId: Object of class "character" vector containing the probeset identifiers

nProbes: Object of class "numeric" vector defining how many probes there are for each exon/probeset

displayProbesets: Object of class "logical" used to indicate if probe set names should be plotted or not

### Extends

Class ["gdObject"](#page-8-1), directly.

### Methods

show signature(object  $=$  "ExonArray"): ...

#### Author(s)

Steffen Durinck

#### References

http://www.stat.berkeley.edu/~steffen/

### See Also

objects to See Also as [gdPlot](#page-9-1)

#### <span id="page-8-0"></span>exonProbePos 9

#### Examples

```
if(interactive()){
data("unrData", package="GenomeGraphs")
library(biomaRt)
mart = useMart("ensemble", dataset="hsapiens-gene-ensemble")title = new("Title", title ="ENSG0000009307", dp = DisplayPars(color = "darkslategray"))
exmapcol = rep("khaki", length(unrNProbes))
exmapcol[28]="darkred"
\text{probeSetCol} = \text{rep}(" \text{grey}], \text{length}(\text{unrNProbes}) )probeSetCol[27:28]="darkslategray"
probeSetLwd = rep(1, length(unrNProbes))probeSetLwd[27:28]=3
exon = new("ExonArray", intensity = unrData, probeStart = unrPositions[,3], probeEnd = unrPositions[,4], probeId = as\alphaexon2 = new("ExonArray", intensity = unrData, probeStart = unrPositions[,3], probeEnd=unrPositions[,4], probeId = a
affyModel = new("GeneModel", exonStart = unrPositions[,3], exonEnd = unrPositions[,4])
gene = new("Gene", id = "ENSG00000009307", biomart = mart)transcript = new("Transcript", id = "ENSG00000009307", biomart = mart)
legend = new("Legend", legend = c("affyModel","gene"), dp = DisplayPars(color= c("darkgreen","orange")))
gdPlot(list(title,exonarray1 = exon2,exonarray2 = exon, AffymetrixModel = affyModel, gene, transcript, legend), minBas
```
exonProbePos *Contains dummy exon probe positions*

#### Description

}

Contains dummy exon probe positions

#### Examples

#

<span id="page-8-1"></span>gdObject-class *Class "gdObject" is the parent class of all of the objects in the system.*

#### Description

The gdObject is the superclass of all the classes in the system and provides some basic functionality for displaying and managing graphical parameters.

#### Objects from the Class

Objects can be created by calls of the form new("gdObject", ...). Generally, this class is meant to be subclassed and not created directly.

### Slots

dp: Object of class "DisplayPars" ~~

### Methods

**getCex** signature(obj =  $"$ gdObject"): ... **getColor** signature(obj =  $"$ gdObject"): ... **getLty** signature(obj = "gdObject"): ... **getLwd** signature(obj =  $"$ gdObject"): ... **getPar** signature(obj =  $"$ gdObject"): ... **getPch** signature(obj = "gdObject"): ... **getPointSize** signature(obj =  $"$ gdObject"): ... **getSize** signature(obj =  $"$ gdObject"): ... **initialize** signature(.Object =  $"$ gdObject"): ... setPar signature(obj = "gdObject"): ... showDisplayOptions signature(obj =  $"gdObject"$ ): ... showDisplayOptions signature(obj = "character"): ...

#### Author(s)

James Bullard

#### Examples

showClass("gdObject")

<span id="page-9-1"></span>gdPlot *gdPlot is the main plotting function of the GenomeGraphs package*

### Description

gdPlot is the main plotting function of the GenomeGraphs package. A collection of objects are given as a list and these will then be plotten in the order given.

### Usage

```
gdPlot(gdObjects, minBase = NA, maxBase = NA, overlays = NULL,labelColor = "black", labelCex = 1, labelRot = 90)
```
### Arguments

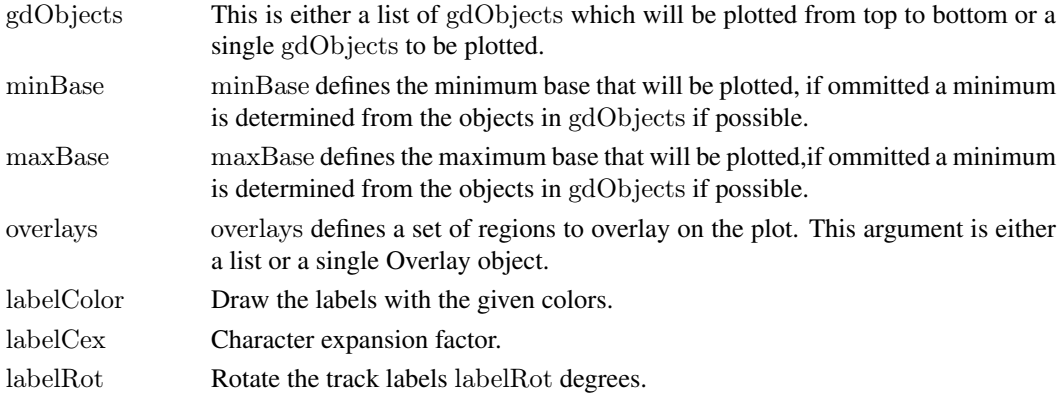

<span id="page-9-0"></span>

#### <span id="page-10-0"></span>Gene-class 11

#### Author(s)

Steffen Durinck and James Bullard

#### References

http://www.stat.berkeley.edu/~steffen/

#### Examples

data("exampleData", package="GenomeGraphs")

```
minbase = min(root)maxbase = max(probability)
```
 $mart = use Mart("ensemble", dataset="hsapiens-gene-ensemble")$ 

```
genesplus = new("GeneRegion", start = minbase, end = maxbase, strand = "+", chromosome = "3", biomart=mart)
genesmin = new("GeneRegion", start = minbase, end = maxbase, strand = "-", chromosome = "3", biomart=mart)
```

```
\text{seg} \leq \text{new} ("Segmentation", segments = segments [[1]],
        segmentStart = segStart[[1]], segmentEnd = segEnd[[1]],dp = DisplayPars(color = "dodgerblue2", lwd=2,lty = "dashed"))
```
 $\text{cop} \leq \text{new}$  ("GenericArray", intensity = cn, probestart = probestart, trackOverlay = seg,  $dp =$ DisplayPars(size=3, color = "seagreen", type="dot"))

 $ideog = new("Ideogram", chromosome = "3")$  $expres = new("GenericArray", intensity = intensity, probeStart = exonProbePos,$  $dp = DisplayParsecolor="d{and}$ "darkred", type="point"))  $genomeAxis = new("GenomeAxis", add53 = TRUE, add35 = TRUE)$ gdPlot(list(ideog,expres,cop,genesplus,genomeAxis,genesmin), minBase = minbase, maxBase =maxbase)

Gene-class *Class "Gene" represents the Ensembl Gene level annotation*

#### Description

Class "Gene" represents the Ensembl Gene level annotation. Upon creation of an object of this class, intron and exon boundaries are retrieved from Ensembl

#### Objects from the Class

Objects can be created by calls of the form new("Gene", ...).

### Slots

- id: Object of class "character", representing a unique identifier for the gene or a vector of identifiers for genes that are located near each other (or at least on the same chromosome)
- type: Object of class "character", representing the type of identifier used, e.g. hgnc\\_symbol, entrezgene and ensembl\\_gene\\_id, check the listFilters function of the biomaRt package for more identifier options
- <span id="page-11-0"></span>biomart: Object of class "Mart", contains the link to the Ensembl database and should be created using the useMart function from the biomaRt package
- ens: Object of class "data.frame", contains the output from the Ensembl query, users don't need to give a value to this

### Methods

**initialize** signature(.Object = "Gene"): ...

drawGD signature(.Object = "Gene"): ...

show signature(object  $=$  "Gene"): ...

#### Author(s)

Jim Bullard and Steffen Durinck

### References

http://www.stat.berkeley.edu/~steffen/

### See Also

objects to See Also as [gdPlot](#page-9-1)

### Examples

```
if(interactive()){
\text{mart} = \text{useMart}("ensemble", \text{ dataset} = "hsapiens\_gene\_ensemble")gene = new("Gene", id = "ENSG00000095203", type="ensemble" gene id", biomart = mart)gdPlot(list(gene), minBase= 110974000, maxBase = 111122900)}
```
geneBiomart *AnnotationTrack objects from biomaRt*

#### Description

Convenience function to construct an AnnotationTrack object from biomaRt.

#### Usage

```
geneBiomart(id, biomart, type = "ensembl_gene_id", dp = NULL)
```
#### Arguments

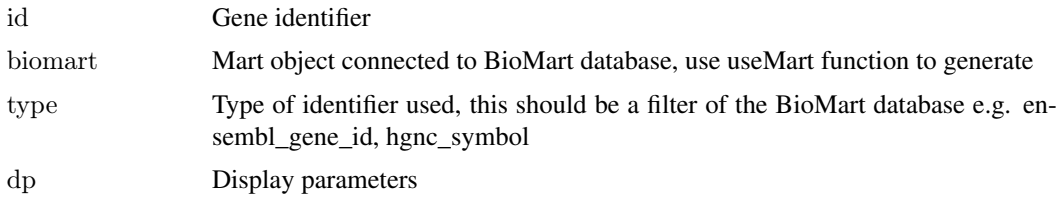

#### <span id="page-12-0"></span>GeneModel-class 13

### Value

An AnnotationTrack object

#### Author(s)

James Bullard

GeneModel-class *Class "GeneModel", represents a custom gene model*

#### Description

This class represents a custom gene model defined by exon boundaries. An example of this class could be an Affymetrix gene model used to create the Affy Exon array

#### Objects from the Class

Objects can be created by calls of the form new("GeneModel", ...).

#### Slots

- exonStart: Object of class "numeric", vector containing the start positions of the exons that are to be drawn
- exonEnd: Object of class "numeric", vector containing the end positions of the exons that are to be drawn
- chromosome: Object of class "numeric" , chromosome name
- dp: Object of class "DisplayPars", color of the exons and size of the exon model in the final plot

#### Methods

No methods defined with class "GeneModel" in the signature.

### Author(s)

Steffen Durinck

### References

http://www.stat.berkeley.edu/~steffen/

### See Also

objects to See Also as [gdPlot](#page-9-1)

```
data("unrData", package="GenomeGraphs")
\text{affyModel} = \text{new}(\text{"GeneModel", exonStart = unrPositions}, 3], \text{ exonEnd} = \text{unpositions}, 4)gdPlot(list(affyModel), minBase = min(unrPositions[,3]), maxBase = max(unrPositions[,4]))
```
<span id="page-13-0"></span>

Given a start and end position and a chromosome name, all gene structures in this region will be retrieved from Ensembl upon creation of the object.

#### Objects from the Class

Objects can be created by calls of the form new("GeneRegion", ...).

### Slots

start: Object of class "numeric", start position

end: Object of class "numeric", end position

chromosome: Object of class "character", chromosome name

- strand: Object of class "character", represents the strand from which the gene structures should be retrieved. Value is either + or -
- biomart: Object of class "Mart", containing the link to the Ensembl database. This should be created by the useMart function from the biomaRt package

ens: Object of class "data.frame", output of the biomaRt query, should not be used by users

#### Methods

 $drawGD$  signature(.Object = "GeneRegion"): ... **initialize** signature(.0bject = "GeneRegion"): ... show signature(object  $=$  "GeneRegion"): ...

#### Author(s)

Steffen Durinck

#### References

http://www.stat.berkeley.edu/~steffen/

#### See Also

objects to See Also as [gdPlot](#page-9-1)

```
if(interactive()){
mart = useMart("ensemble", dataset="hsapiens-gene-ensemble")plusStrand = new("GeneRegion", chromosome = "17", start = 30450000, end = 30550000, strand = "+", biomart = mar
genomeAxis = new("GenomeAxis", add53=TRUE)gdPlot(list(genomeAxis, plusStrand), minBase = 30450000, maxBase = 30550000)}
```
<span id="page-14-0"></span>geneRegionBiomart *Construct an AnnotationTrack object from biomaRt.*

### Description

This function constructs an AnnotationTrack object from Biomart. It is a convenience function.

#### Usage

 $geneRegionBinmart(chr, start, end, strand, biomart, dp = NULL, chrFunction = function(x) x, strandFunction = function(x) x$ 

### Arguments

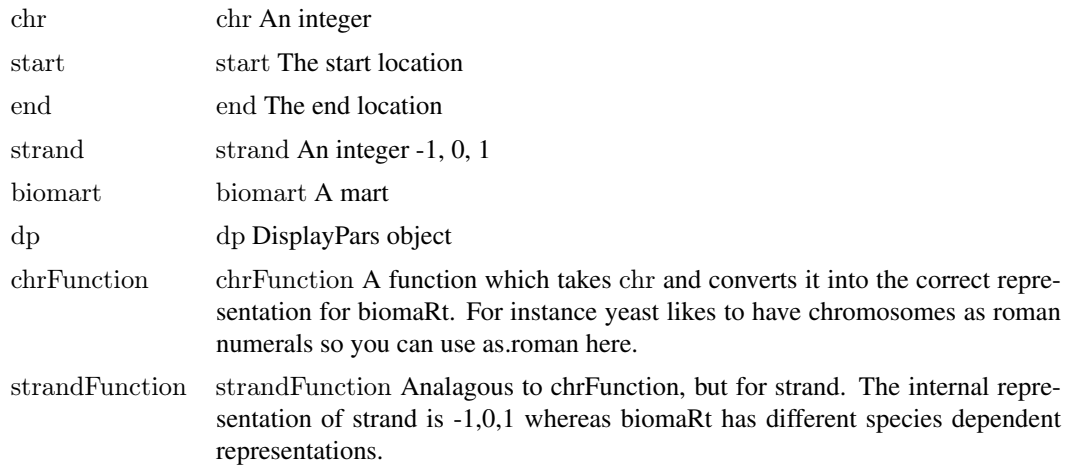

### Value

An AnnotationTrack object.

#### Author(s)

James Bullard

GenericArray-class *Class "GenericArray", representing array data*

### Description

The Generic Array class is a class that can be used to create plots from array data such as microarrays and arrayCGH platforms. It can represent, the data as line plots or dot plots and segments can be included as well

### Objects from the Class

Objects can be created by calls of the form new("GenericArray", ...).

### <span id="page-15-0"></span>Slots

intensity: Object of class "matrix", matrix containing the intensities of expression or cgh data. Rows should be probes, columns samples

probeStart: Object of class "numeric", start position of the probes

probeEnd: Object of class "numeric", end position of the probes if available

### Methods

```
show signature(object = "GenericArray"): ...
```
### Author(s)

Steffen Durinck

### References

http://www.stat.berkeley.edu/~steffen/

#### See Also

objects to See Also as [gdPlot](#page-9-1)

#### Examples

```
if(interactive()){
data("exampleData", package="GenomeGraphs")
minbase <- 180292097
maxbase <- 180492096
```

```
ideog \langle - new("Ideogram", chromosome = "3")
\epsilonexpres \epsilon- new("GenericArray", intensity = intensity, probeStart = exonProbePos,
           dp = DisplayParse(color="darkred", type="point"))gdPlot(list(ideog, express), minBase = minbase, maxBase =maxbase)}
```
GenomeAxis-class *Class "GenomeAxis", representing a genomic coordinate axis*

### Description

Represents a genomic coordinate axis

### Objects from the Class

Objects can be created by calls of the form new("GenomeAxis", ...).

#### <span id="page-16-0"></span>getGenomicRange 17

### Slots

add53: Object of class "logical", indicating if 5 to 3 prime direction needs to be plotted

add35: Object of class "logical", indicating if 3 to 5 prime direction needs to be plotted

- dp: Object of class "DisplayPars", containing the display parameters such as size of the plot and color
- littleTicks: Object of class "logical", indicating if the genome axis should be dense for improved locating of regions of interest.

#### Methods

No methods defined with class "GenomeAxis" in the signature.

#### Author(s)

Steffen Durinck

#### References

http://www.stat.berkeley.edu/~steffen/

#### See Also

objects to See Also as [gdPlot](#page-9-1)

#### Examples

```
if(interactive()){
mart = useMart("ensemble", dataset="hsapiens-gene-ensemble")genomeAxis = new("GenomeAxis", add53=TRUE)plusStrand = new("GeneRegion", chromosome = "17", start = 30450000, end = 30550000, strand = "+", biomart = mar
gdPlot(list(genomeAxis, plusStrand), minBase = 30450000, maxBase = 30550000)}
```
getGenomicRange *Retrieves the genomic range of an object*

#### Description

getGenomicRange returns the genomic range of an object

### Methods

signature(obj = "BaseTrack") #to be added signature(obj = "ExonArray") #to be added signature(obj = "gdObject") #to be added signature(obj = "Gene") #to be added signature(obj = "GeneRegion") #to be added signature(obj = "GenericArray") #to be added signature(obj = "Transcript") #to be added signature(obj = "TranscriptRegion") #to be added

<span id="page-17-0"></span>

Retrieves a display parameter from an object.

### Usage

getPar(obj, name, ...)

### Arguments

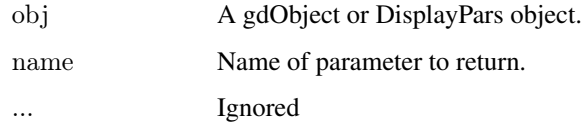

### Examples

a <- new("GenomeAxis") getPar(a, "size")

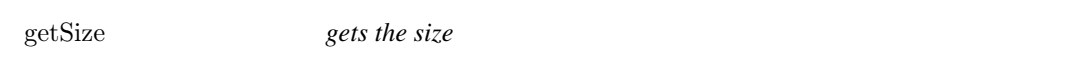

### Description

Gets the size display parameter

### Usage

getSize(obj, ...)

### Arguments

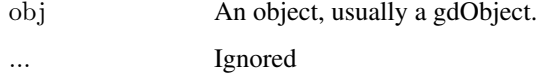

### Examples

 $\#$ to be added

<span id="page-18-0"></span>HighlightRegion-class *Class "HighlightRegion" is used to highlight vertical blocks of genomic regions.*

#### **Description**

HighlightRegion is used to highlight a genomic region of interest. The class offers the ability to highlight or block out regions of interest.

### Objects from the Class

Objects can be created by calls of the form new("HighlightRegion", ...).

#### Slots

start: Object of class "numeric" genomic start position.

end: Object of class "numeric" genomic end position.

- region: Object of class "numericOrNull" start and end number of the tracks to be covered by the region. These start from the first track (top = 1) to the last track: length(gdObjects) in the call to gdObject
- coords: Object of class "character" can be either "genomic" or "absolute", if the coordinates are "absolute" then one can plot things using the coordinate space defined by: lower-left (0,0) upper-right (1,1). In this case, start =  $x0$ , end =  $x1$  and then region =  $(y0, y1)$ . See the examples for more details.
- dp: Object of class "DisplayPars" specifys the various display parameters.

#### Extends

Class ["gdObject"](#page-8-1), directly.

#### Methods

No methods defined with class "HighlightRegion" in the signature.

### Author(s)

James Bullard

```
if (interactive()) {
data("exampleData", package="GenomeGraphs")
```

```
ga <- new("GenomeAxis")
grF < -new("GeneRegion", start = 10000, end = 20000, chromosome = "I", strand = "+, biomart = yeastMart)grR < -new("GeneRegion", start = 10000, end = 20000, chromosome = "I", strand = "-", biomart = yeastMart)bt \langle- new("BaseTrack", base = yeastCons1[,1], value = yeastCons1[,2])
hr1 <- new("HighlightRegion", start = 11000, end = 13000,
        dp = DisplayParse(alpha = 1, color = "red", ly = "dashed", lwd = 3))hr2 \langle - new("HighlightRegion", start = 15900, end = 16500)
gdPlot(list(grF, ga, grR, bt), highlight Regions = list(hr1, hr2))}
```
<span id="page-19-0"></span>

An ideogram is a representation of a chromosome containing the banding pattern. Note that currently ideograms are only available for hsapiens.

#### Objects from the Class

Objects can be created by calls of the form new("Ideogram", ...).

#### Slots

- chromosome: Object of class "character", representing the chromosome that needs to be drawn. E.g. 3 if chromosome 3 needs to be drawn or Y for Y chromosome.
- dp: Object of class "DisplayPars", can be used to specify the size (default 1) of the ideogram in the final plot and to specify the highlighting color

#### Methods

No methods defined with class "Ideogram" in the signature.

### Author(s)

Steffen Durinck

### References

http://www.stat.berkeley.edu/~steffen/

### See Also

objects to See Also as [gdPlot](#page-9-1)

```
if(interactive()){
data("exampleData", package="GenomeGraphs")
```

```
minbase <- 180292097
maxbase <- 180492096
ideog <- new("Ideogram", chromosome = "3")
expres \langle- new("GenericArray", intensity = intensity, probeStart = exonProbePos,
            dp = DisplayParse(color="d{and}", type="point"))
\texttt{gdPlot}(\text{list}(\text{ideog, express}),\, \text{minBase} = \text{minbase},\, \text{maxBase} = \text{maxbase})}
```
<span id="page-20-0"></span>

Contains info to plot ideograms

#### Format

The format is: chr "ideogramTab"

### Source

NCBI

### Examples

```
data(ideogramTab)
## maybe str(ideogramTab) ; plot(ideogramTab) ...
```
ImplementsTrackOverlay-class

*Class "ImplementsTrackOverlay"*

#### Description

The interface to be implemented to overlay tracks.

### Objects from the Class

This object should not be instantiated, but rather this class should be extended to implement a particular interface.

### Slots

trackOverlay: Object of class "TrackOverlayOrNull"

### Methods

No methods defined with class "ImplementsTrackOverlay" in the signature.

### Examples

showClass("ImplementsTrackOverlay")

<span id="page-21-0"></span>

Contains dummy intensity data

#### Examples

#

Legend-class *Class "Legend", represents a legend to add to a plot*

### Description

This class represents a legend

### Objects from the Class

Objects can be created by calls of the form new("Legend", ...).

### Slots

legend: Object of class "character", vector with names of the items in the legend

dp: Object of class "DisplayPars" size of the legend (size), the size of the font (cex) and the colors (color) of the legend

### Methods

No methods defined with class "Legend" in the signature.

### Author(s)

Steffen Durinck

### References

http://www.stat.berkeley.edu/~steffen/

### See Also

objects to See Also as [gdPlot](#page-9-1)

### Examples

showClass("Legend")

<span id="page-22-0"></span>makeAnnotationTrack *Create objects of class AnnotationTrack*

### Description

Convenience function for constructing objects of class AnnotationTrack.

### Usage

 $makeAnnotationTrack (regions = NULL, chr = NULL, strand = NULL, start = NULL, end = NULL, feature = 1$ 

### Arguments

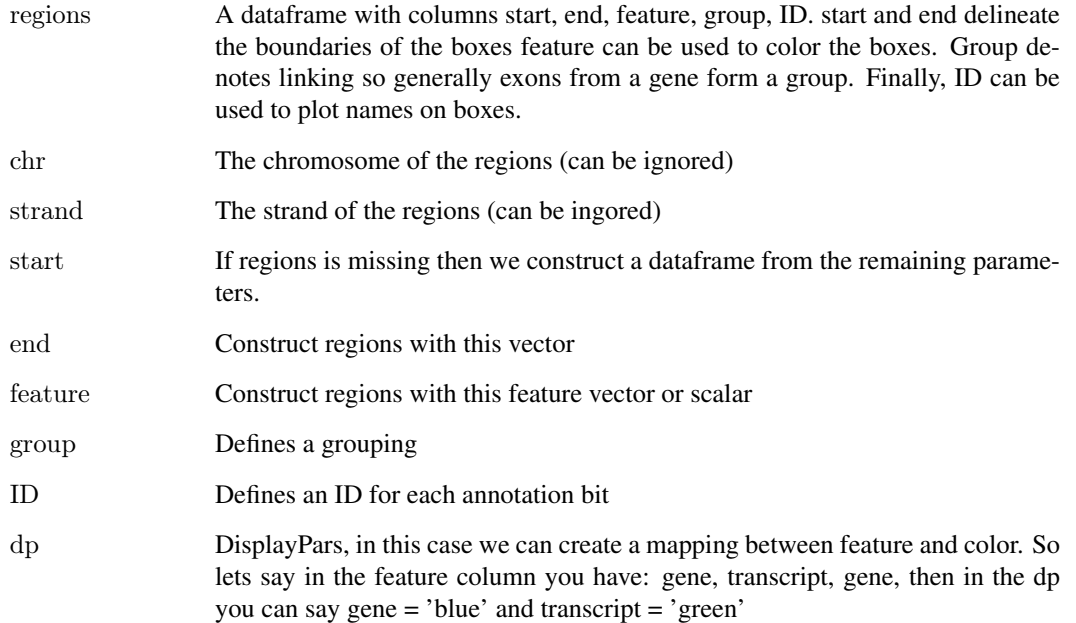

#### Value

Returns an object of class AnnotationTrack

```
a < - makeAnnotationTrack(start = c(10, 15, 25), end = c(12, 19, 31),
                   \text{group} = \text{c}(1,1,2), \, \text{feature} = \text{c}(\text{"gene", "gene", "tf"),}ID = paste("id", 1:3, sep = ""), dp = DisplayParse(gene = 'blue')gdPlot(a, minBase = 0, maxBase = 40)
```
<span id="page-23-0"></span>

Creates an object of class BaseTrack, which can represent many datasets containing a base given by a vector of positions and a corresponding vector with values for these base positions

### Usage

makeBaseTrack(base, value, strand, trackOverlay,  $dp = NULL$ )

### Arguments

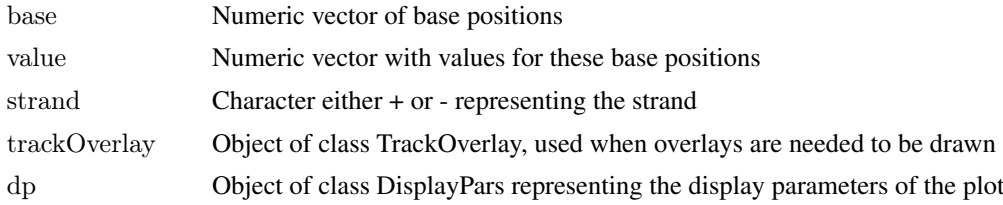

### Value

Object of class BaseTrack

#### Author(s)

Jim Bullard and Steffen Durinck

### References

 $\sim$ put references to the literature/web site here  $\sim$ 

### See Also

[DisplayPars](#page-4-1), [gdPlot](#page-9-1)

### Examples

##---- Should be DIRECTLY executable !! ----  $\# \#-- ==>$  Define data, use random,  $\#$ -or do help(data=index) for the standard data sets.

```
\#\#\, The function is currently defined as
function (base, value, strand, segmentation, dp = NULL)
{
   pt <- getClass("BaseTrack")@prototype
   if (is.null(dp))
      dp <- pt@dp
   if (missing(strand))
      strand <- pt@strand
   if (missing(segmentation))
      segmentation <- pt@segmentation
```
#### <span id="page-24-0"></span>makeExonArray 25

```
if (missing(base))
    stop("Need base argument to know the base positions to plot the data on the genome")
 if (missing(value))
    stop("Need value argument")
 new("BaseTrack", base = base, value = value, strand = strand,
    dp = dp, segmentation = segmentation)
}
```
makeExonArray *Creates and object of class ExonArray*

### Description

Creates an object of class ExonArray, representing exon array microarray data

#### Usage

 $makeExonArray(intensity, probeStart, probeEnd, probeId, nProbes, displayProbesets = FALSE, dp = NULL)$ 

### Arguments

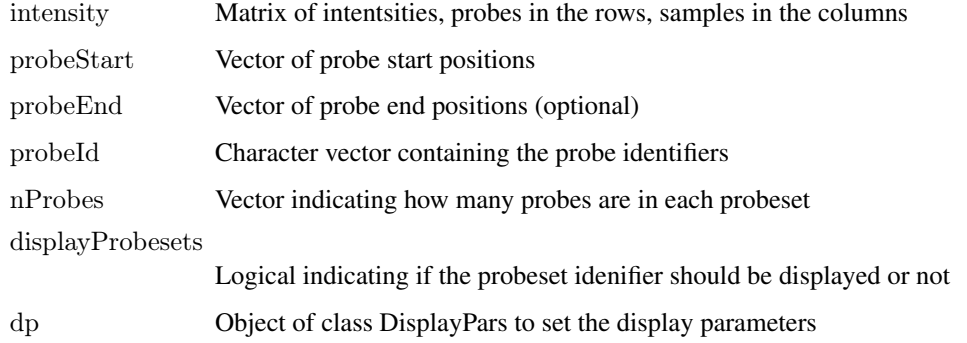

### Value

Object of ExonArray class

### Author(s)

Steffen Durinck and Jim Bullard

### References

 $\sim$ put references to the literature/web site here  $\sim$ 

### See Also

[gdPlot](#page-9-1)

#### Examples

```
##---- Should be DIRECTLY executable !! ----
\# \#-- ==> Define data, use random,
\# +--or do help(data=index) for the standard data sets.
## The function is currently defined as
function (intensity, probeStart, probeEnd, probeId, nProbes,
  displayProbesets = FALSE, dp = NULL){
   pt <- getClass("ExonArray")@prototype
  if (i s. \text{null}(dp))dp <- pt@dp
  if (missing(probeEnd))
     probeEnd <- pt@probeEnd
  if (missing(probeId))
     probeId <- pt@probeId
  if (missing(nProbes))
     nProbes <- pt@nProbes
  if (i s. \text{null}(dp))dp <- getClass("ExonArray")@prototype@dp
  new("ExonArray", intensity = intensity, probeStart = probeStart,probeEnd = probeEnd, probeId = probeId, nProbes = nProbes,displayProbesets = displayProbesets, dp = dp)}
```
makeGene *Creates an object of class Gene*

### Description

Creates an object of class Gene. This represents a gene structure as annotated in Ensembl.

### Usage

makeGene(id, type, biomart,  $dp = NULL$ )

### Arguments

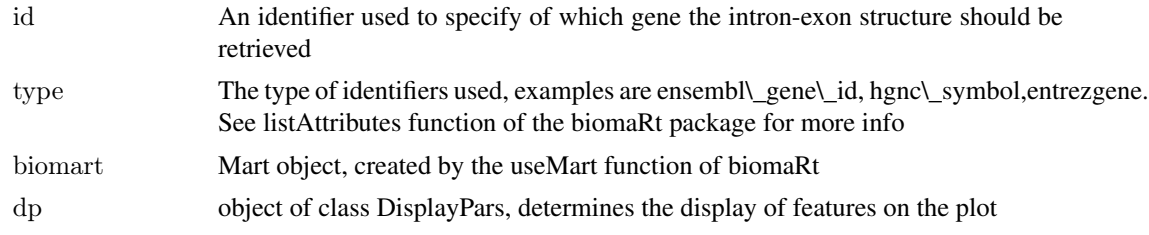

#### Value

An object of class Gene

### Author(s)

Steffen Durinck and Jim Bullard

<span id="page-25-0"></span>

```
makeGeneModel 27
```
#### References

~put references to the literature/web site here ~

#### See Also

[gdPlot](#page-9-1)

#### Examples

```
##---- Should be DIRECTLY executable !! ----
\# \#-- \implies Define data, use random,
\#--or do help(data=index) for the standard data sets.
\#\#\ The function is currently defined as
function (id, type, biomart, dp = NULL)
{
  if (missing(id))stop("Need to specify a gene identifier for creating a Gene")
   pt <- getClass("Gene")@prototype
   if (i s. \text{null}(dp))dp <- pt@dp
  if (missing(type))
     type = pt@typenew("Gene", id = id, type = type, biomart = biomart, dp = dp)
 }
```
makeGeneModel *Creates an object of class GeneModel*

#### Description

Creates an object of class GeneModel representing a custom annotation or gene model

### Usage

 $makeGeneModel(start, end, chromosome, dp = NULL)$ 

### Arguments

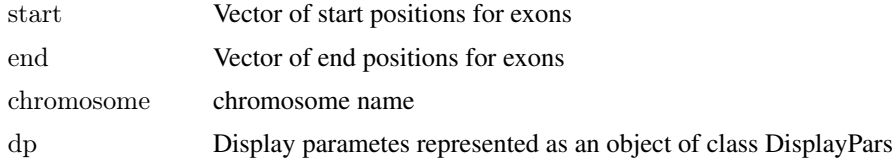

### Value

Object of class GeneModel

### Author(s)

Steffen Durinck and Jim Bullard

#### <span id="page-27-0"></span>References

~put references to the literature/web site here ~

#### See Also

[DisplayPars](#page-4-1)

#### Examples

```
##---- Should be DIRECTLY executable !! ----
\# \# -- = > Define data, use random,
\# +-or do help(data=index) for the standard data sets.
\#\#\ The function is currently defined as
function (start, end, chromosome, dp = NULL)
{
   if (i s. \text{null}(dp))dp <- getClass("GeneModel")@prototype@dp
  new("GeneModel", exonStart = start, exonEnd = end, dp = dp)}
```
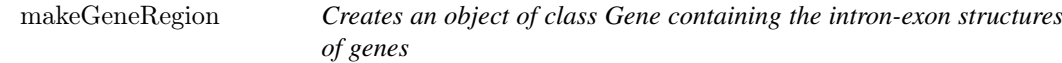

#### Description

Creates an object of class Gene containing the intron-exon structures of genes. Given a start and end position, strand and chromosome, all the intron-exon strcutures of all genes laying in this region will be retrieved.

### Usage

 $makeGeneRegion(start, end, chromosome, strand, biomart, dp = NULL)$ 

#### Arguments

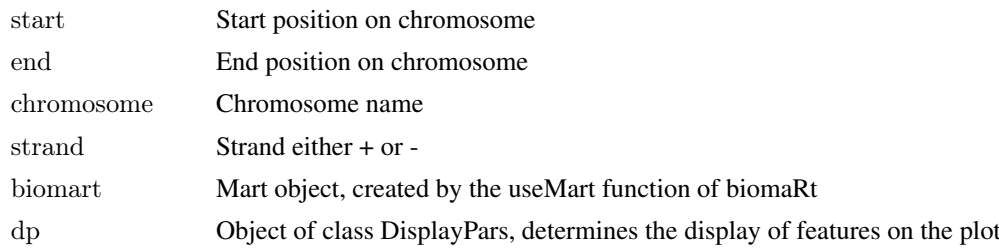

#### Value

An object of class Gene

### Author(s)

Steffen Durinck and Jim Bullard

```
makeGenericArray 29
```
#### References

~put references to the literature/web site here ~

#### See Also

[gdPlot](#page-9-1)

### Examples

```
\# \# \text{---} Should be DIRECTLY executable !! ----
\# \#-- \implies Define data, use random,
\# +-or do help(data=index) for the standard data sets.
\#\#\ The function is currently defined as
function (start, end, chromosome, strand, biomart, dp = NULL)
{
   if (missing(start))
     stop("Need to specify a start for creating a GeneRegion")
   pt <- getClass("GeneRegion")@prototype
   if (i s. \text{null}(dp))dp <- pt@dp
   if (is.numeric(chromosome))
     chromosome = as.character(chromosome)
   new("GeneRegion", start = start, end = end, chromosome = chromosome,
     strand = strand, biomart = biomart, dp = dp)
 }
```
makeGenericArray *Creates an object of class GenericArray*

### Description

Creates an object of class Generic Array representing microarray data. This could be gene expression, array CGH, etc.

#### Usage

makeGenericArray(intensity, probeStart, probeEnd, trackOverlay,  $dp = NULL$ )

#### Arguments

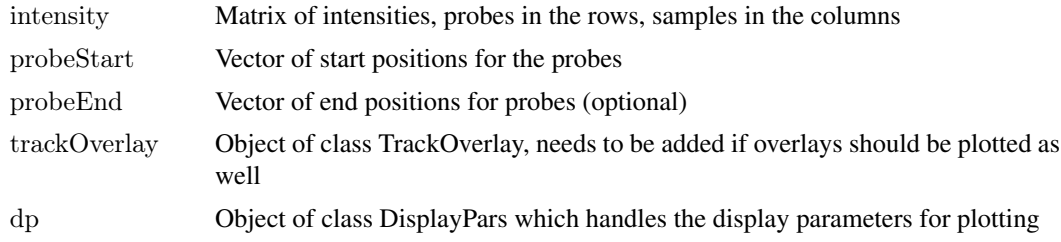

### Value

Object of class GenericArray

### Author(s)

Jim Bullard and Steffen Durinck

### References

BMC bioinformatics 2009

### See Also

gdPlot

### Examples

showClass("GenericArray")

makeGenomeAxis *Creates an object of class GenomeAxis*

### Description

Creates an object of class GenomeAxis, representing a genome coordinate axis.

#### Usage

 $makeGenomeAxis (add53 = FALSE, add35 = FALSE, littleTicks = FALSE, dp = NULL)$ 

### Arguments

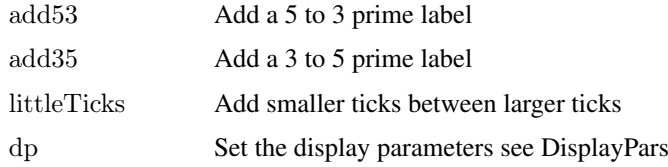

### Value

Object of class GenomeAxis

### Author(s)

Jim Bullard and Steffen Durinck

### References

 $\sim$ put references to the literature/web site here  $\sim$ 

### See Also

[DisplayPars](#page-4-1),[gdPlot](#page-9-1)

<span id="page-29-0"></span>

#### <span id="page-30-0"></span>makeIdeogram 31

### Examples

```
##---- Should be DIRECTLY executable !! ----
\# \#-- \Longrightarrow Define data, use random,
\# +-or do help(data=index) for the standard data sets.
\#\#\, The function is currently defined as
function (\text{add53} = \text{FALSE}, \text{add35} = \text{FALSE}, \text{ littleTicks} = \text{FALSE},dp = NULL{
   if (i s. \text{null}(dp))dp <- getClass("GenomeAxis")@prototype@dp
   new("GenomeAxis", add53 = add53, add35 = add35, dp = dp)
  }
```
makeIdeogram *Creates object of class Ideogram*

#### Description

Creates object of class Ideogram

#### Usage

```
makeIdeogram(chromosome, dp = NULL)
```
### Arguments

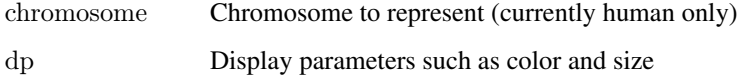

### Value

Object of class Ideogram

### Author(s)

Jim Bullard and Steffen Durinck

### References

~put references to the literature/web site here ~

### See Also

[gdPlot](#page-9-1)

### Examples

```
\# \# \text{---} Should be DIRECTLY executable !! ----
\# \#-- ==> Define data, use random,
\#--or do help(data=index) for the standard data sets.
## The function is currently defined as
function (chromosome, dp = NULL)
{
   if (missing(chromosome))
     stop("Need to specify chromosome for creating an Ideogram")
   if (is.numeric(chromosome)) {
     chromosome = as.character(chromosome)
   }
  if (is.null(dp))dp <- getClass("Ideogram")@prototype@dp
  new("Ideogram", chromosome = chromosome, dp = dp)
 }
```
makeLegend *Creates an object of class Legend*

#### Description

Creates an object of class Legend which can be used to plot a legend

### Usage

makeLegend(text, fill, cex)

### Arguments

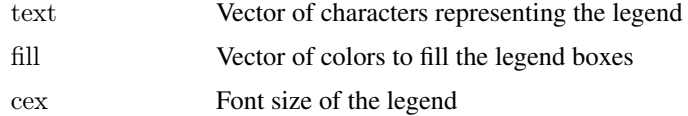

### Value

Object of class Legend

### Author(s)

Jim Bullard and Steffen Durinck

### References

~put references to the literature/web site here ~

### See Also

See Also as [gdPlot](#page-9-1)

<span id="page-31-0"></span>

#### <span id="page-32-0"></span>makeRectangleOverlay 33

#### Examples

```
##---- Should be DIRECTLY executable !! ----
\# \#-- ==> Define data, use random,
\# +--or do help(data=index) for the standard data sets.
## The function is currently defined as
function (text, fill, cex)
{
   dp <- getClass("Legend")@prototype@dp
   if (!missing(cex))
      setPar(dp, "cex", cex)
   if (!missing(fill))
      \mathrm{setPar}(\mathrm{dp},\; \text{"color", fill})new("Legend", legend = text, dp = dp)}
```
<span id="page-32-1"></span>makeRectangleOverlay *Create a rectangular overlay*

### Description

Construct ractangular overlays.

### Usage

makeRectangleOverlay(start, end, region = NULL, coords =  $c$ ("genomic", "absolute"), dp = NULL)

#### Arguments

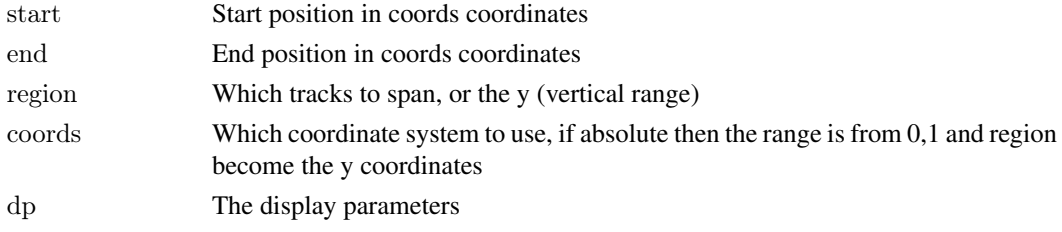

#### Details

The rectangular overlay can be used to plot overlays in either genomic or absolute coordinates. If coordinates are absolute then the region argument becomes the y arguments.

#### Value

An object of class RectangleOverlay

```
data("exampleData", package = "GenomeGraphs")
\text{cop} <- makeGenericArray(intensity = cn, probestart = probestart,
                 dp =DisplayPars(size=3, color = "seagreen", type="dot"))
gdPlot(list(makeGenomeAxis(), cop), overlays =makeRectangleOverlay(start = 180350000, end = 180350000 + 1e5, dp = DisplayPars(alpha = .3)))
```
<span id="page-33-0"></span>makeSegmentation *Create objects of class segmentation*

#### Description

Construct objects of class segmentation

### Usage

makeSegmentation(start, end, value,  $dp = NULL$ )

#### Arguments

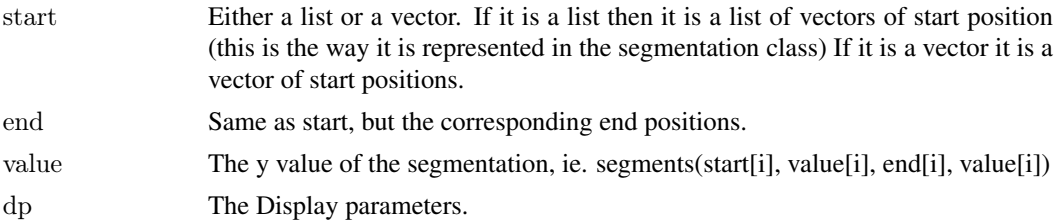

#### Value

An object of class Segmentation

### Examples

```
data("exampleData", package="GenomeGraphs")
s_{\text{eg}} <- makeSegmentation(segStart[[1]], segEnd[[1]], segments[[1]],
                  dp = DisplayPars(color = "black", lwd=2,lty = "solid"))
\text{cop} < \text{make}GenericArray(intensity = cn, probeStart = probestart,
                 trackOverlay = seg, dp = DisplayParse(size=3, color = "seagreen", type="dot")gdPlot(cop)
```
makeSmoothing *Create objects of class Smoothing*

#### Description

Construct objects of class Smoothing

### Usage

 $makeSmoothing(x, y, dp = NULL)$ 

#### Arguments

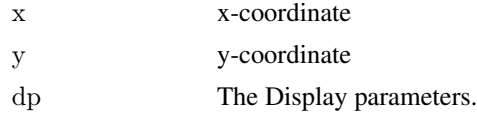

#### <span id="page-34-0"></span>makeTextOverlay 35

### Value

An object of class Smoothing

#### Examples

```
data("exampleData", package="GenomeGraphs")
seg <- makeSmoothing(probestart, lowess(probestart, cn)$y, dp = DisplayPars(color = "black", lwd=2,lty = "solid"))
\text{cop} < \text{make} \text{Generic} \text{Array}(\text{intensity} = \text{cn}, \text{probe} \text{Start} = \text{probe} \text{start},trackOverlay = seg, dp = DisplayParse(size=3, color = "seagreen", type="dot")gdPlot(cop)
```
<span id="page-34-1"></span>makeTextOverlay *Create objects of class TextOverlay*

#### Description

Create objects of class TextOverlay

### Usage

makeTextOverlay(text, xpos, ypos, region = NULL, coords =  $c$ ("genomic", "absolute"), dp = NULL)

### Arguments

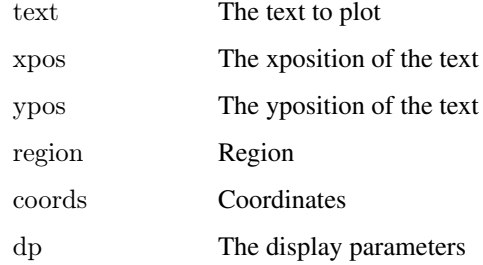

### Value

Returns class of TextOverlay

```
data("exampleData", package="GenomeGraphs")
seg <- makeSegmentation(segStart[[1]], segEnd[[1]], segments[[1]],
                 dp = DisplayParsecolor = "black", lwd=2, lty = "solid")\text{cop} <- makeGenericArray(intensity = cn, probeStart = probestart,
                trackOverlay = seg, dp =DisplayPars(size=3, color = "seagreen", type="dot"))
gdPlot(cop, overlap = makeTextOverlay("Overlay Text", xpos = .5, ypos = .5, coords = "absolute"))
```
<span id="page-35-0"></span>

Creates an object of class Title which can be used to add a title to the plot

### Usage

```
makeTitle(text, cex, color, size)
```
### Arguments

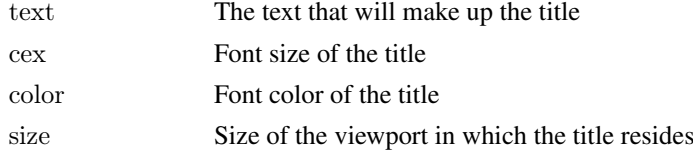

### Value

Object of class Title

#### Author(s)

Steffen Durinck and Jim Bullard

### References

~put references to the literature/web site here ~

### See Also

### [gdPlot](#page-9-1)

```
\# \# \text{---} Should be DIRECTLY executable !! ----
\# \#-- ==> Define data, use random,
\# +--or do help(data=index) for the standard data sets.
## The function is currently defined as
function (text, cex, color, size)
{
   dp <- getClass("Title")@prototype@dp
   if (!missing(cex))
      setPar(dp, "cex", cex)
   if (!missing(color))
      setPar(dp, "color", color)
   if (!missing(size))
      setPar(dp, "size", size)
```

```
new("Title", title = text, dp = dp)
}
```
<span id="page-36-0"></span>

Creates an object of class Transcript. This represents all known transcript structures in Ensembl.

### Usage

makeTranscript(id, type, biomart,  $dp = NULL$ )

### Arguments

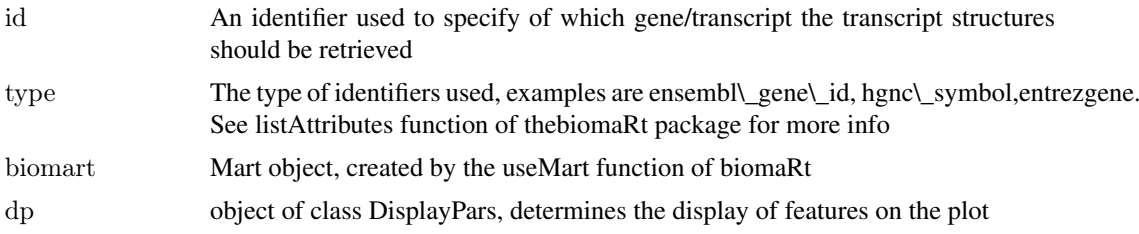

### Value

An object of class Transcript

#### Author(s)

Steffen Durinck and Jim Bullard

#### References

 $\sim$ put references to the literature/web site here  $\sim$ 

### See Also

[gdPlot](#page-9-1)

```
\# \# \text{---} Should be DIRECTLY executable !! ----
\# \#-- ==> Define data, use random,
\#-or do help(data=index) for the standard data sets.
```

```
\#\#\, The function is currently defined as
function (id, type, biomart, dp = NULL)
{
   if (missing(id))
      stop("Need to specify a gene identifier for creating a Transcript")
   pt <- getClass("Transcript")@prototype
   if (i s. \text{null}(dp))dp <- pt@dp
   if (missing(type))
      \textrm{type} = \textrm{pt@type}
```

```
new("Transcript", id = id, type = type, biomart = biomart,
    dp = dp}
```
MappedRead-class *Represents mapped reads*

### Description

Represents mapped reads

### Slots

start: Object of class "numeric", containing start position of the reads end: Object of class "numeric", containing end position of the reads strand: Object of class "numeric", containing strand to which the reads map chromosome: Object of class "numeric", containing chromosome to which the reads map

### Methods

show signature(object  $=$  "MappedRead"): ...

#### Author(s)

Steffen Durinck

### References

http://www.stat.berkeley.edu/~steffen/

### Examples

 $##$  maybe str(MappedRead) ; plot(MappedRead) ...

<span id="page-37-1"></span>Overlay-class *Class "Overlay"*

### Description

Superclass of overlay objects.

#### Objects from the Class

Objects from this class are generally not created.

### Slots

dp: Object of class "DisplayPars"

<span id="page-37-0"></span>

#### <span id="page-38-0"></span>probestart 39

### Extends

Class ["gdObject"](#page-8-1), directly.

#### Methods

No methods defined with class "Overlay" in the signature.

### Examples

showClass("Overlay")

probestart *Contains dummy expression array probe start positions*

#### Description

Contains dummy expression array probe start positions

#### Examples

#

RectangleOverlay-class *Class "RectangleOverlay"*

### Description

Rectangular Overlay

### Objects from the Class

Objects can be created by calls of the form makeRectangleOverlay ([makeRectangleOverlay](#page-32-1)).

### Slots

start: Object of class "numeric" ~~ end: Object of class "numeric" ~~ region: Object of class "numericOrNull" ~~ coords: Object of class "character" ~~ dp: Object of class "DisplayPars" ~~

#### Extends

Class ["Overlay"](#page-37-1), directly. Class ["gdObject"](#page-8-1), by class "Overlay", distance 2.

### Methods

**drawOverlay** signature(obj = "RectangleOverlay"): ...

### Examples

showClass("RectangleOverlay")

<span id="page-39-0"></span>

Contains dummy copy number segmentation end positions

#### Examples

#

Segmentation-class *Class "Segmentation" is used to specify segmentations to any class that extends Segmentable (GenericArray, BaseTrack)*

#### Description

A Segmentation object provides line segments to various gdObjects

#### Objects from the Class

Objects can be created by calls of the form new ("Segmentation", segments =  $list(1)$ , segmentStart =  $list(1000)$ , seg

#### Slots

segments: Object of class "list" ~~ segmentStart: Object of class "list" ~~ segmentEnd: Object of class "list" ~~ dp: Object of class "DisplayPars" ~~

### Extends

Class ["gdObject"](#page-8-1), directly.

### Methods

**getSegmentEnd** signature(obj = "Segmentation"): ... **getSegmentStart** signature(obj = "Segmentation"): ... **getSegments** signature(obj = "Segmentation"): ...

#### Author(s)

James Bullard

#### Examples

showClass("Segmentation")

<span id="page-40-0"></span>

Contains dummy copy number segment data

### Examples

#

segStart *Contains dummy copy number segmentation start positions data*

#### Description

Contains dummy copy number segmentation start positions

#### Examples

#

seqDataEx *This is an example data set from chromosome 4 of yeast from various publicly available datasets.*

### Description

This was a small dataset constructed from publicly available datasets. Please see references for details.

### Usage

data(seqDataEx)

#### Format

data("seqDataEx", package = "GenomeGraphs") names(seqDataEx)

#### References

Ugrappa Nagalakshmi et. al. The transcriptional landscape of the yeast genome defined by RNA sequencing. Science, 2008

Lior David et. al. A high-resolution map of transcription in the yeast genome. Proc Natl Acad Sci U S A, (2006)

William Lee A high-resolution atlas of nucleosome occupancy in yeast. Nat Genet, 2007

Adam Siepel, et. al. Evolutionarily conserved elements in vertebrate, insect, worm, and yeast genomes. Genome Res, 2005

### Examples

data(seqDataEx)

setPar *Sets a display parameter*

### Description

Sets a display parameter

### Usage

setPar(obj, name, val, ...)

### Arguments

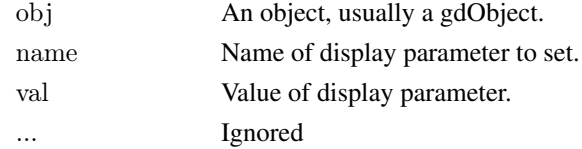

### Examples

a <- new("GenomeAxis")  $setPar(a, "size", 100)$  $gdPlot(a, minBase = 10, maxBase = 10000)$ 

showDisplayOptions *Print standard display options, DisplayPars for an object or a class*

### Description

Prints the available display options for a class or name of a class.

### Usage

```
showDisplayOptions(obj, ...)
```
### Arguments

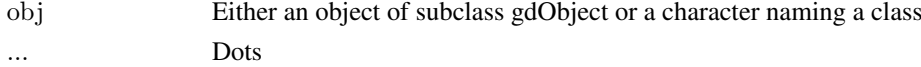

### Value

Returns a DisplayPars object which is generally printed to the screen.

#### Examples

showDisplayOptions("GenericArray")

<span id="page-41-0"></span>

<span id="page-42-0"></span>Smoothing-class *Class "Smoothing"*

### Description

Simple object to overlay line segments specified by x,y coordinates.

### Objects from the Class

Objects can be created by calls of the form makeSmoothing.

#### Slots

x: Object of class "numeric"

y: Object of class "numeric"

dp: Object of class "DisplayPars"

### Extends

Class ["TrackOverlay"](#page-44-1), directly. Class ["gdObject"](#page-8-1), by class "TrackOverlay", distance 2. Class "TrackOverlayOrNull", by class "TrackOverlay", distance 2.

### Methods

No methods defined with class "Smoothing" in the signature.

#### Examples

showClass("Smoothing")

TextOverlay-class *Class "TextOverlay"*

#### Description

Textual overlay classes

### Objects from the Class

Objects can be created by calls of the form [makeTextOverlay](#page-34-1)

### Slots

text: Object of class "character" xpos: Object of class "numeric" ypos: Object of class "numeric" region: Object of class "numericOrNull" coords: Object of class "character" dp: Object of class "DisplayPars"

### <span id="page-43-0"></span>Extends

Class ["Overlay"](#page-37-1), directly. Class ["gdObject"](#page-8-1), by class "Overlay", distance 2.

### Methods

**drawOverlay** signature(obj = "TextOverlay"): ...

### Examples

showClass("TextOverlay")

Title-class *Class "Title" representing the title of a plot*

### Description

Represent the title of a plot

### Objects from the Class

Objects can be created by calls of the form new("Title", ...).

### Slots

title: Object of class "character" which will be used as title dp: Object of class "DisplayPars" specifying the size and color of the title in the final plot

#### Methods

No methods defined with class "Title" in the signature.

### Author(s)

Steffen Durinck

### References

http://www.stat.berkeley.edu/~steffen/

### See Also

objects to See Also as [gdPlot](#page-9-1)

### Examples

showClass("Title")

<span id="page-44-1"></span><span id="page-44-0"></span>TrackOverlay-class *Class "TrackOverlay"*

### Description

Parent class for track overlay objects, such as Smoothing and Segmentation

### Objects from the Class

Objects of this class are not instantiated, but rather this class should be extended.

### **Slots**

dp: Object of class "DisplayPars" ~~

### Extends

Class ["gdObject"](#page-8-1), directly. Class "TrackOverlayOrNull", directly.

### Methods

No methods defined with class "TrackOverlay" in the signature.

#### Examples

```
showClass("TrackOverlay")
```
Transcript-class *Represent known transcript isoforms as annoted by Ensembl*

#### Description

Represent known transcript isoforms as annoted by Ensembl

#### Objects from the Class

Objects can be created by calls of the form new("Transcript", ...).

#### **Slots**

- id: Object of class "character", represents the gene identifier that should be used to retrieve the tanscript level annotation
- type: Object of class "character", represents the type of identifiers used to specify the gene e.g. hgnc\\_symbol, entrezgene and ensembl\\_gene\\_id

transcriptSize: Object of class "numeric", represents the size of the transcripts in the plot

numOfTranscripts: Object of class "numeric", should not be used bu users

- biomart: Object of class "Mart", containing the links to the Ensembl database. This object should be created with the useMart function of the biomaRt package
- ens: Object of class "data.frame", should not be used by the users. Contains the output from the biomaRt query

#### Methods

```
drawGD signature(.Object = "Transcript"): ...
initialize signature(.0bject = "Transcript"): ...
show signature(object = "Transcript"): ...
```
#### Author(s)

Steffen Durinck

#### References

http://www.stat.berkeley.edu/~steffen/

#### See Also

objects to See Also as [gdPlot](#page-9-1)

#### Examples

```
if(interactive()){
data("unrData", package="GenomeGraphs")
mart = use Mart("ensemble", dataset="hsapiens-gene-ensemble")transcript = new("Transcript", id = "ENSG00000009307", biomart = mart)
gdPlot(list(transcript), minBase = min(exon@probeStart), maxBase=max(exon@probeEnd))
}
```
TranscriptRegion-class *Class "TranscriptRegion", representing a genomic region with transcripts*

#### Description

Upon creation of this object, transcripts present in a specified region will be retrieved from Ensembl

### Objects from the Class

Objects can be created by calls of the form new("TranscriptRegion", ...)

#### Slots

start: Object of class "numeric", the start base of the genomic region

end: Object of class "numeric", the end base of the genomic region

chromosome: Object of class "character", the chromosome

- biomart: Object of class "Mart", contains link to Ensembl and should be created using the use-Mart function of the biomaRt package
- ens: Object of class "data.frame", users should not specify this, it contains the output of the query to Ensembl

### Methods

show signature(object  $=$  "TranscriptRegion"): ...

<span id="page-45-0"></span>

#### <span id="page-46-0"></span>unrData 47

#### Author(s)

Steffen Durinck

### References

http://www.stat.berkeley.edu/~steffen/

#### See Also

objects to See Also as [gdPlot](#page-9-1)

### Examples

showClass("TranscriptRegion")

unrData *Contains exon array data*

#### Description

Contains exon array data from the publically available dataset on human tissue panels, given by Affymetrix. The data was contributed to the package by Elizabeth Purdom.

### Examples

#

unrNProbes *Contains exon array data*

#### Description

Contains the number of probes per exon array probeset id from the publically available dataset on human tissue panels, given by Affymetrix. The data was contributed to the package by Elizabeth Purdom.

#### Examples

#

unrPositions *Contains probe start and end positions of exon array probes*

#### Description

Contains probe start and end positions from the publically available dataset on human tissue panels, given by Affymetrix. The data was contributed to the package by Elizabeth Purdom.

### Examples

#

<span id="page-47-0"></span>

Contains dummy yeast base conservation data.

### Examples

#

# <span id="page-48-0"></span>Index

∗Topic classes AnnotationTrack-class, [3](#page-2-0) BaseTrack-class, [3](#page-2-0) DisplayPars-class, [6](#page-5-0) drawTrackOverlay-methods, [7](#page-6-0) ExonArray-class, [8](#page-7-0) gdObject-class, [9](#page-8-0) Gene-class, [11](#page-10-0) GeneModel-class, [13](#page-12-0) GeneRegion-class, [14](#page-13-0) GenericArray-class, [15](#page-14-0) GenomeAxis-class, [16](#page-15-0) HighlightRegion-class, [19](#page-18-0) Ideogram-class, [20](#page-19-0) ImplementsTrackOverlay-class, [21](#page-20-0) Legend-class, [22](#page-21-0) Overlay-class, [38](#page-37-0) RectangleOverlay-class, [39](#page-38-0) Segmentation-class, [40](#page-39-0) Smoothing-class, [43](#page-42-0) TextOverlay-class, [43](#page-42-0) Title-class, [44](#page-43-0) TrackOverlay-class, [45](#page-44-0) Transcript-class, [45](#page-44-0) TranscriptRegion-class, [46](#page-45-0) ∗Topic datasets cn, [4](#page-3-0) exonProbePos, [9](#page-8-0) ideogramTab, [21](#page-20-0) intensity, [22](#page-21-0) MappedRead-class, [38](#page-37-0) probestart, [39](#page-38-0) segEnd, [40](#page-39-0) segments, [41](#page-40-0) segStart, [41](#page-40-0) seqDataEx, [41](#page-40-0) unrData, [47](#page-46-0) unrNProbes, [47](#page-46-0) unrPositions, [47](#page-46-0) yeastCons1, [48](#page-47-0) ∗Topic hplot DisplayPars, [5](#page-4-0) drawGD, [7](#page-6-0)

gdPlot, [10](#page-9-0) geneBiomart, [12](#page-11-0) geneRegionBiomart, [15](#page-14-0) getPar, [18](#page-17-0) getSize, [18](#page-17-0) makeAnnotationTrack, [23](#page-22-0) makeBaseTrack, [24](#page-23-0) makeExonArray, [25](#page-24-0) makeGene, [26](#page-25-0) makeGeneModel, [27](#page-26-0) makeGeneRegion, [28](#page-27-0) makeGenericArray, [29](#page-28-0) makeGenomeAxis, [30](#page-29-0) makeIdeogram, [31](#page-30-0) makeLegend, [32](#page-31-0) makeRectangleOverlay, [33](#page-32-0) makeSegmentation, [34](#page-33-0) makeSmoothing, [34](#page-33-0) makeTextOverlay, [35](#page-34-0) makeTitle, [36](#page-35-0) makeTranscript, [37](#page-36-0) setPar, [42](#page-41-0) showDisplayOptions, [42](#page-41-0) ∗Topic methods drawTrackOverlay-methods, [7](#page-6-0) getGenomicRange, [17](#page-16-0) AnnotationTrack-class, [3](#page-2-0) BaseTrack-class, [3](#page-2-0) cn, [4](#page-3-0) DisplayPars, [5,](#page-4-0) *[24](#page-23-0)*, *[28](#page-27-0)*, *[30](#page-29-0)* DisplayPars-class, [6](#page-5-0) drawGD, [7](#page-6-0) drawGD,AnnotationTrack-method *(*AnnotationTrack-class*)*, [3](#page-2-0) drawGD,BaseTrack-method *(*BaseTrack-class*)*, [3](#page-2-0) drawGD,ExonArray-method *(*ExonArray-class*)*, [8](#page-7-0) drawGD,Gene-method *(*Gene-class*)*, [11](#page-10-0) drawGD,GeneModel-method

*(*GeneModel-class*)*, [13](#page-12-0)

#### 50 INDEX

drawGD,GeneRegion-method *(*GeneRegion-class*)*, [14](#page-13-0) drawGD,GenericArray-method *(*GenericArray-class*)*, [15](#page-14-0) drawGD,GenomeAxis-method *(*GenomeAxis-class*)*, [16](#page-15-0) drawGD,Ideogram-method *(*Ideogram-class*)*, [20](#page-19-0) drawGD,Legend-method *(*Legend-class*)*, [22](#page-21-0) drawGD,MappedRead-method *(*MappedRead-class*)*, [38](#page-37-0) drawGD,Segmentation-method *(*Segmentation-class*)*, [40](#page-39-0) drawGD,Title-method *(*Title-class*)*, [44](#page-43-0) drawGD,Transcript-method *(*Transcript-class*)*, [45](#page-44-0) drawOverlay, TextOverlay-method *(*TextOverlay-class*)*, [43](#page-42-0) drawOverlay,RectangleOverlay-method *(*RectangleOverlay-class*)*, [39](#page-38-0) drawTrackOverlay,Segmentation-method *(*drawTrackOverlay-methods*)*, [7](#page-6-0) drawTrackOverlay,Smoothing-method *(*drawTrackOverlay-methods*)*, [7](#page-6-0) drawTrackOverlay-methods, [7](#page-6-0)

ExonArray-class, [8](#page-7-0) exonProbePos, [9](#page-8-0)

gdObject, *[3,](#page-2-0) [4](#page-3-0)*, *[8](#page-7-0)*, *[19](#page-18-0)*, *[39,](#page-38-0) [40](#page-39-0)*, *[43](#page-42-0)[–45](#page-44-0)* gdObject-class, [9](#page-8-0) gdPlot, *[4](#page-3-0)*, *[8](#page-7-0)*, [10,](#page-9-0) *[12](#page-11-0)[–14](#page-13-0)*, *[16,](#page-15-0) [17](#page-16-0)*, *[20](#page-19-0)*, *[22](#page-21-0)*, *[24,](#page-23-0) [25](#page-24-0)*, *[27](#page-26-0)*, *[29](#page-28-0)[–32](#page-31-0)*, *[36,](#page-35-0) [37](#page-36-0)*, *[44](#page-43-0)*, *[46,](#page-45-0) [47](#page-46-0)* Gene-class, [11](#page-10-0) geneBiomart, [12](#page-11-0) GeneModel-class, [13](#page-12-0) GeneRegion-class, [14](#page-13-0) geneRegionBiomart, [15](#page-14-0) GenericArray-class, [15](#page-14-0) GenomeAxis-class, [16](#page-15-0) getCex,gdObject-method *(*gdObject-class*)*, [9](#page-8-0) getColor,gdObject-method *(*gdObject-class*)*, [9](#page-8-0) getGenomicRange, [17](#page-16-0) getGenomicRange,BaseTrack-method *(*getGenomicRange*)*, [17](#page-16-0) getGenomicRange,ExonArray-method *(*getGenomicRange*)*, [17](#page-16-0) getGenomicRange,gdObject-method *(*getGenomicRange*)*, [17](#page-16-0) getGenomicRange,Gene-method *(*getGenomicRange*)*, [17](#page-16-0)

getGenomicRange,GeneRegion-method *(*getGenomicRange*)*, [17](#page-16-0) getGenomicRange,GenericArray-method *(*getGenomicRange*)*, [17](#page-16-0) getGenomicRange,Transcript-method *(*getGenomicRange*)*, [17](#page-16-0) getGenomicRange,TranscriptRegion-method *(*getGenomicRange*)*, [17](#page-16-0) getLty,gdObject-method *(*gdObject-class*)*, [9](#page-8-0) getLwd,gdObject-method *(*gdObject-class*)*, [9](#page-8-0) getPar, [18](#page-17-0) getPar,DisplayPars-method *(*DisplayPars-class*)*, [6](#page-5-0) getPar,gdObject-method *(*gdObject-class*)*, [9](#page-8-0) getPch,gdObject-method *(*gdObject-class*)*,  $\overline{Q}$ getPlotId,AnnotationTrack-method *(*AnnotationTrack-class*)*, [3](#page-2-0) getPointSize,gdObject-method *(*gdObject-class*)*, [9](#page-8-0) getSegmentEnd,Segmentation-method *(*Segmentation-class*)*, [40](#page-39-0) getSegments,Segmentation-method *(*Segmentation-class*)*, [40](#page-39-0) getSegmentStart,Segmentation-method *(*Segmentation-class*)*, [40](#page-39-0) getSize, [18](#page-17-0) getSize,gdObject-method *(*gdObject-class*)*,  $\mathbf Q$ 

### HighlightRegion-class, [19](#page-18-0)

Ideogram-class, [20](#page-19-0) ideogramTab, [21](#page-20-0) ImplementsTrackOverlay-class, [21](#page-20-0) initialize,AnnotationTrack-method *(*AnnotationTrack-class*)*, [3](#page-2-0) initialize,DisplayPars-method *(*DisplayPars-class*)*, [6](#page-5-0) initialize,gdObject-method *(*gdObject-class*)*, [9](#page-8-0) initialize,Gene-method *(*Gene-class*)*, [11](#page-10-0) initialize,GeneRegion-method *(*GeneRegion-class*)*, [14](#page-13-0) initialize,Transcript-method *(*Transcript-class*)*, [45](#page-44-0) intensity, [22](#page-21-0) Legend-class, [22](#page-21-0)

makeAnnotationTrack, [23](#page-22-0)

#### $I<sub>N</sub>$  in  $I<sub>N</sub>$  is  $I<sub>N</sub>$  in  $I<sub>N</sub>$  in

makeBaseTrack, [24](#page-23-0) makeExonArray, [25](#page-24-0) makeGene, [26](#page-25-0) makeGeneModel, [27](#page-26-0) makeGeneRegion, [28](#page-27-0) makeGenericArray, [29](#page-28-0) makeGenomeAxis, [30](#page-29-0) makeIdeogram, [31](#page-30-0) makeLegend, [32](#page-31-0) makeRectangleOverlay, [33,](#page-32-0) *[39](#page-38-0)* makeSegmentation, [34](#page-33-0) makeSmoothing, [34](#page-33-0) makeTextOverlay, [35,](#page-34-0) *[43](#page-42-0)* makeTitle, [36](#page-35-0) makeTranscript, [37](#page-36-0) MappedRead-class, [38](#page-37-0)

Overlay, *[39](#page-38-0)*, *[44](#page-43-0)* Overlay-class, [38](#page-37-0)

probestart, [39](#page-38-0)

RectangleOverlay-class, [39](#page-38-0) segEnd, [40](#page-39-0) Segmentation-class, [40](#page-39-0) segments, [41](#page-40-0) segStart, [41](#page-40-0) seqDataEx, [41](#page-40-0) setPar, [42](#page-41-0) setPar,DisplayPars-method *(*DisplayPars-class*)*, [6](#page-5-0) setPar,gdObject-method *(*gdObject-class*)*, [9](#page-8-0) show,BaseTrack-method *(*BaseTrack-class*)*, [3](#page-2-0) show,DisplayPars-method *(*DisplayPars-class*)*, [6](#page-5-0) show,ExonArray-method *(*ExonArray-class*)*, [8](#page-7-0) show,Gene-method *(*Gene-class*)*, [11](#page-10-0) show,GeneRegion-method *(*GeneRegion-class*)*, [14](#page-13-0) show,GenericArray-method *(*GenericArray-class*)*, [15](#page-14-0) show,MappedRead-method *(*MappedRead-class*)*, [38](#page-37-0) show,Transcript-method *(*Transcript-class*)*, [45](#page-44-0) show,TranscriptRegion-method *(*TranscriptRegion-class*)*, [46](#page-45-0) showDisplayOptions, [42](#page-41-0) showDisplayOptions,character-method *(*gdObject-class*)*, [9](#page-8-0)

showDisplayOptions,gdObject-method *(*gdObject-class*)*, [9](#page-8-0) Smoothing-class, [43](#page-42-0) TextOverlay-class, [43](#page-42-0)

Title-class, [44](#page-43-0) TrackOverlay, *[43](#page-42-0)* TrackOverlay-class, [45](#page-44-0) Transcript-class, [45](#page-44-0) TranscriptRegion-class, [46](#page-45-0)

unrData, [47](#page-46-0) unrNProbes, [47](#page-46-0) unrPositions, [47](#page-46-0)

yeastCons1, [48](#page-47-0)